## **webproxy - Plantejament #16 crear paquet instalable per a debian**

11-12-2012 00:35 - eloi rebes

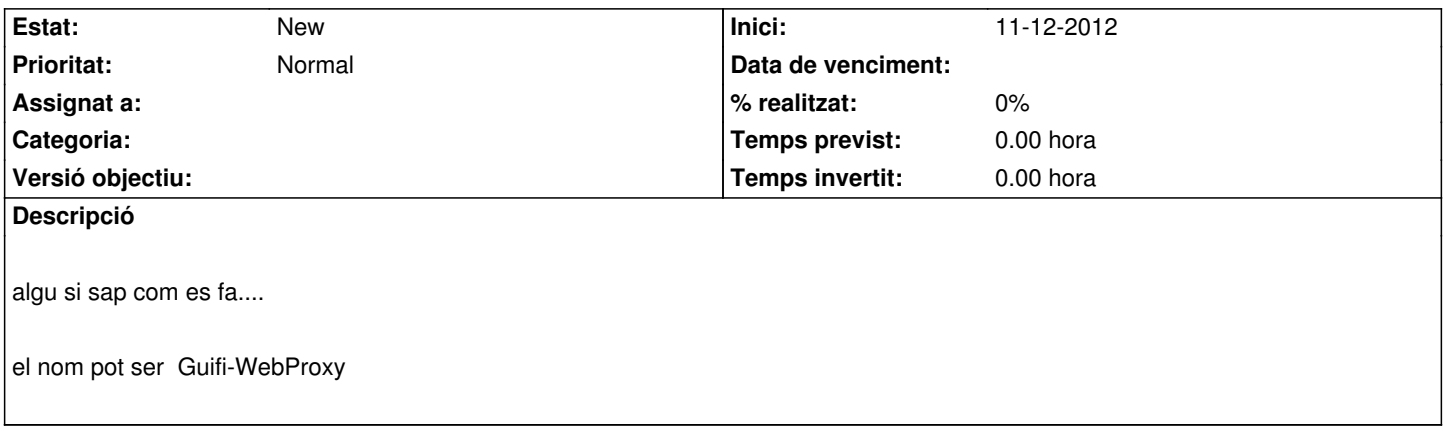